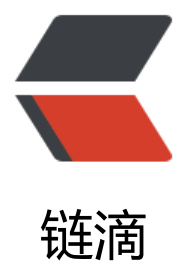

# SpringApplication[RunL](https://ld246.com)istener 是如何工作 的(旧文迁移)

作者:DeeWooo

- 原文链接:https://ld246.com/article/1574247667574
- 来源网站: [链滴](https://ld246.com/member/DeeWooo)
- 许可协议:[署名-相同方式共享 4.0 国际 \(CC BY-SA 4.0\)](https://ld246.com/article/1574247667574)

#### 2018年7月3日

Springboot启动过程中,使用了SpringApplicationRunListener监听器来监听启动过程的运行情况 那么它是如何工作的呢?

Spring在这里设计得很精巧。使用的是观察者模式,可以无需对启动时的其它业务bean的配置关心 只需要正常启动创建Spring应用上下文环境。。将SpringApplicationRunListeners作为信息发布者 初始化过程中通过META\_INF/spring.factories文件中指定的监听器实例化出来的各个SpringApplicat onRunListener作为信息订阅者。

各个业务'监听观察者'在监听到spring开始启动, 或环境准备完成等事件后, 会按照自己的逻辑创建 需的bean或者进行相应的配置。观察者模式使run方法的结构变得清晰,同时与外部耦合降到最低。

## **SpringApplicationEvent事件**

在启动Spring Boot时所发生的事件一般指:

- 开始启动事件(ApplicationStartedEvent)
- 环境准备完成事件 (ApplicationEnvironmentPreparedEvent)
- 上下文准备完成事件(无)
- 上下文加载完成 (ApplicationPreparedEvent)
- 应用启动完成事件(ApplicationReadyEvent或者ApplicationFailedEvent)

Spring启动时的每个事件都是继承自 SpringApplicationEvent 抽象类的一个实现,每一个事件都包 了应用的 SpringApplication 对象和应用程序启动时的参数。

## **SpringApplicationRunListener 监听器**

#### /\*\*

\* Listener for the {@link SpringApplication} {@code run} method.

\* {@link SpringApplicationRunListener}s are loaded via the {@link SpringFactoriesLoader}

- \* and should declare a public constructor that accepts a {@link SpringApplication}
- \* instance and a {@code String[]} of arguments. A new

\* {@link SpringApplicationRunListener} instance will be created for each run.

 \* \* @author Phillip Webb

\* @author Dave Syer

\*/

public interface SpringApplicationRunListener { /\*\*

\* 在run方法业务逻辑执行、应用上下文初始化前调用此方法

 \*/ void starting();

/\*\*

\* 当环境准备完成,应用上下文被创建之前调用此方法

\*/

void environmentPrepared(ConfigurableEnvironment environment);

/\*\*

 \* 在应用上下文被创建和准备完成之后,但上下文相关代码被加载执行之前调用。因为上下文准备 件和上下文加载事件难以明确区分,所以这个方法一般没有具体实现。

\*/

void contextPrepared(ConfigurableApplicationContext context);

/\*\*

 \* 当上下文加载完成之后,自定义bean完全加载完成之前调用此方法。 \*/

 void contextLoaded(ConfigurableApplicationContext context); /\*\*

\* 当run方法执行完成, 或执行过程中发现异常时调用此方法。 \*/

void finished(ConfigurableApplicationContext context, Throwable exception);

}

Spring Boot在启动过程中会实例化EventPublishingRunListener作为SpringApplicationRunListener 实例。在实例化监听器时需要SpringApplication对象和用户对象作为参数。其内部维护着一个事件 播器 (被观察者对象集合, 前面所提到的在META\_INF/spring.factories中注册的初始化监听器的有 集合), 当监听到Spring启动等事件发生后, 就会将创建具体事件对象, 并广播推送给各个被观察 。

###SimpleApplicationEventMulticaster事件广播

EventPublishingRunListener中采用SimpleApplicationEventMulticaster作为事件广播器。Simple pplicationEventMulticaster是ApplicationEventMulticaster的一个实现。

EventPublishingRunListener初始化时,将作为参数传入的SpringApplication中的所有listener放入 播器中,供各个方法使用。广播代码如下:

```
//将事件广播出去
@Override
public void multicastEvent(final ApplicationEvent event, ResolvableType eventType) {
  ResolvableType type = (eventType != null ? eventType : resolveDefaultEventType(event));
   for (final ApplicationListener<?> listener : getApplicationListeners(event, type)) {
    Executor executor = qetTaskExecutor();
   if (executor != null) {
      executor.execute(new Runnable() {
         @Override
        public void run() {
          invokeListener(listener, event);
        }
      });
     }
     else {
      invokeListener(listener, event);
     }
   }
}
/**
  * 把指定事件交给指定监听器. 
  */
  protected void invokeListener(ApplicationListener<?> listener, ApplicationEvent event) {
  ErrorHandler errorHandler = getErrorHandler();
  if (errorHandler != null) {
  try {
   doInvokeListener(listener, event);
  }
   catch (Throwable err) {
   errorHandler.handleError(err);
   }
  }
```

```
 else {
  doInvokeListener(listener, event);
 }
 }
@SuppressWarnings({"unchecked", "rawtypes"})
 private void doInvokeListener(ApplicationListener listener, ApplicationEvent event) {
 try {
  listener.onApplicationEvent(event);
 }
 catch (ClassCastException ex) {
  String msg = ex.getMessage();
  if (msg == null || msg.startsWith(event.getClass().getName())) {
   // Possibly a lambda-defined listener which we could not resolve the generic event type for
   Log logger = LogFactory.getLog(getClass());
   if (logger.isDebugEnabled()) {
  logger.debug("Non-matching event type for listener: " + listener, ex);
   }
  }
  else {
  throw ex;
  }
 }
 }
```
最终调用ApplicationListener的onApplicationEvent方法对事件做出处理。